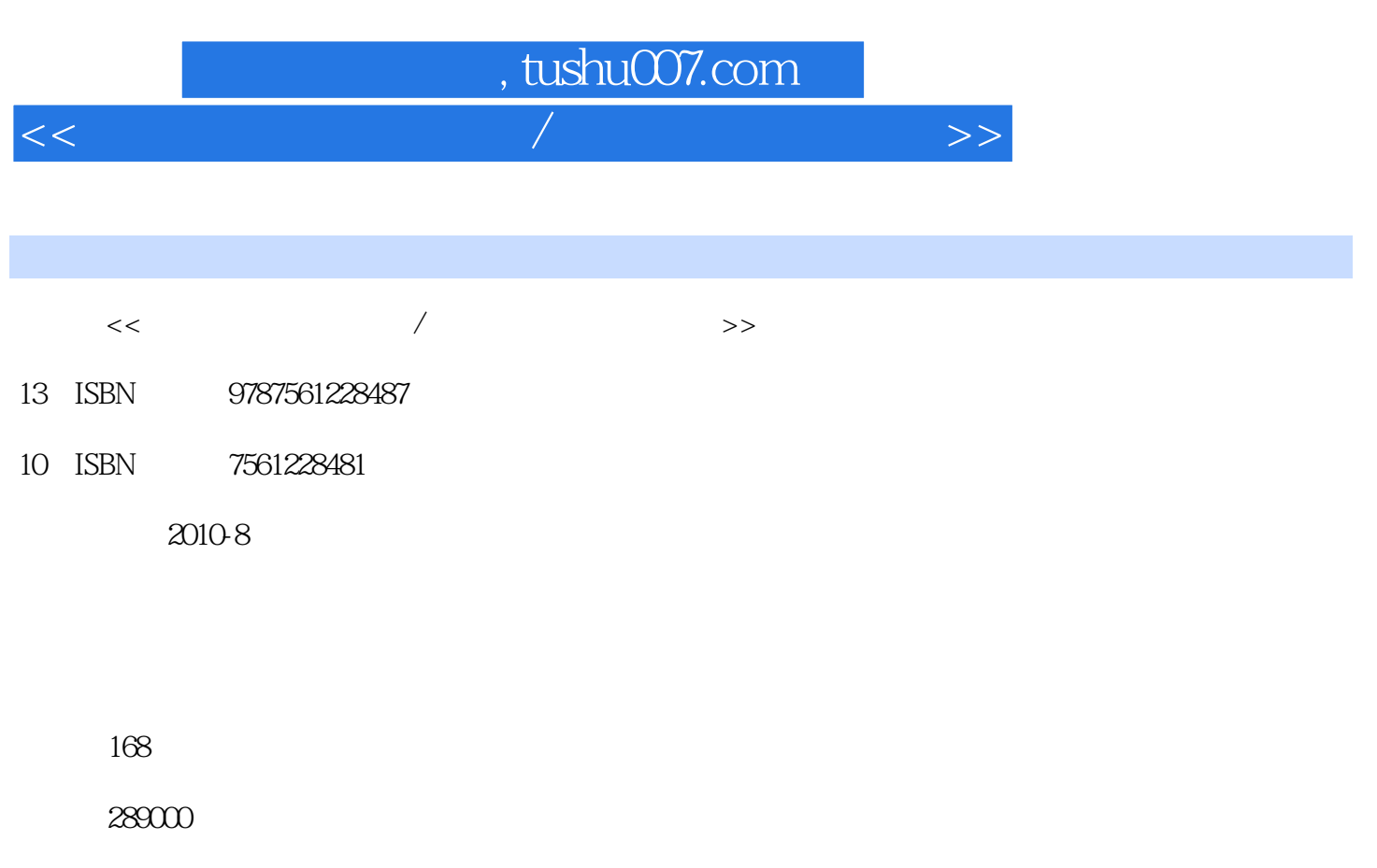

extended by PDF and the PDF

更多资源请访问:http://www.tushu007.com

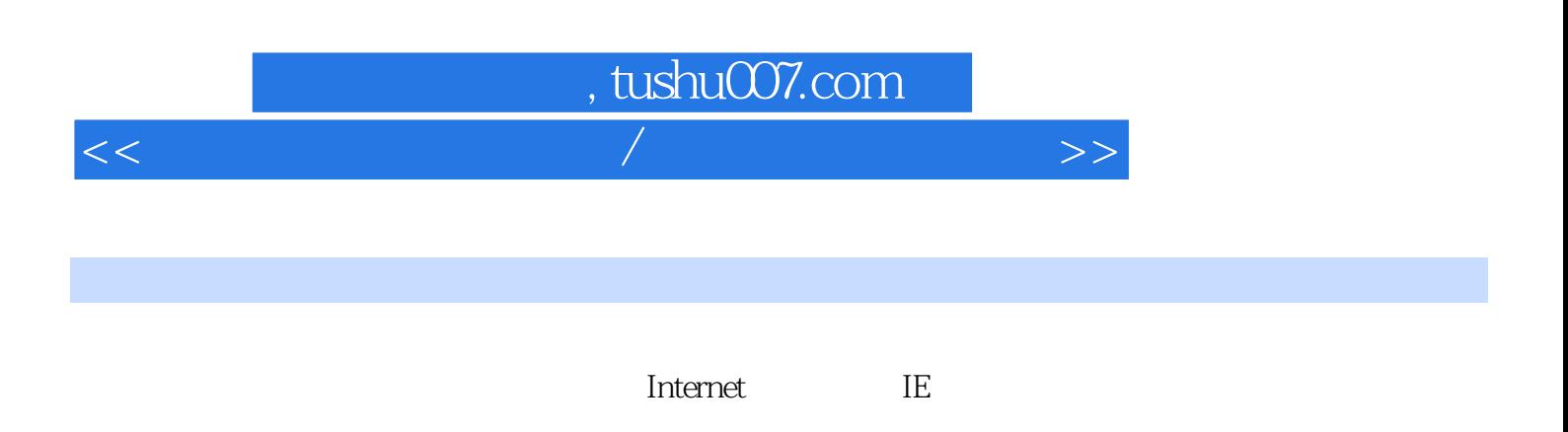

Internet

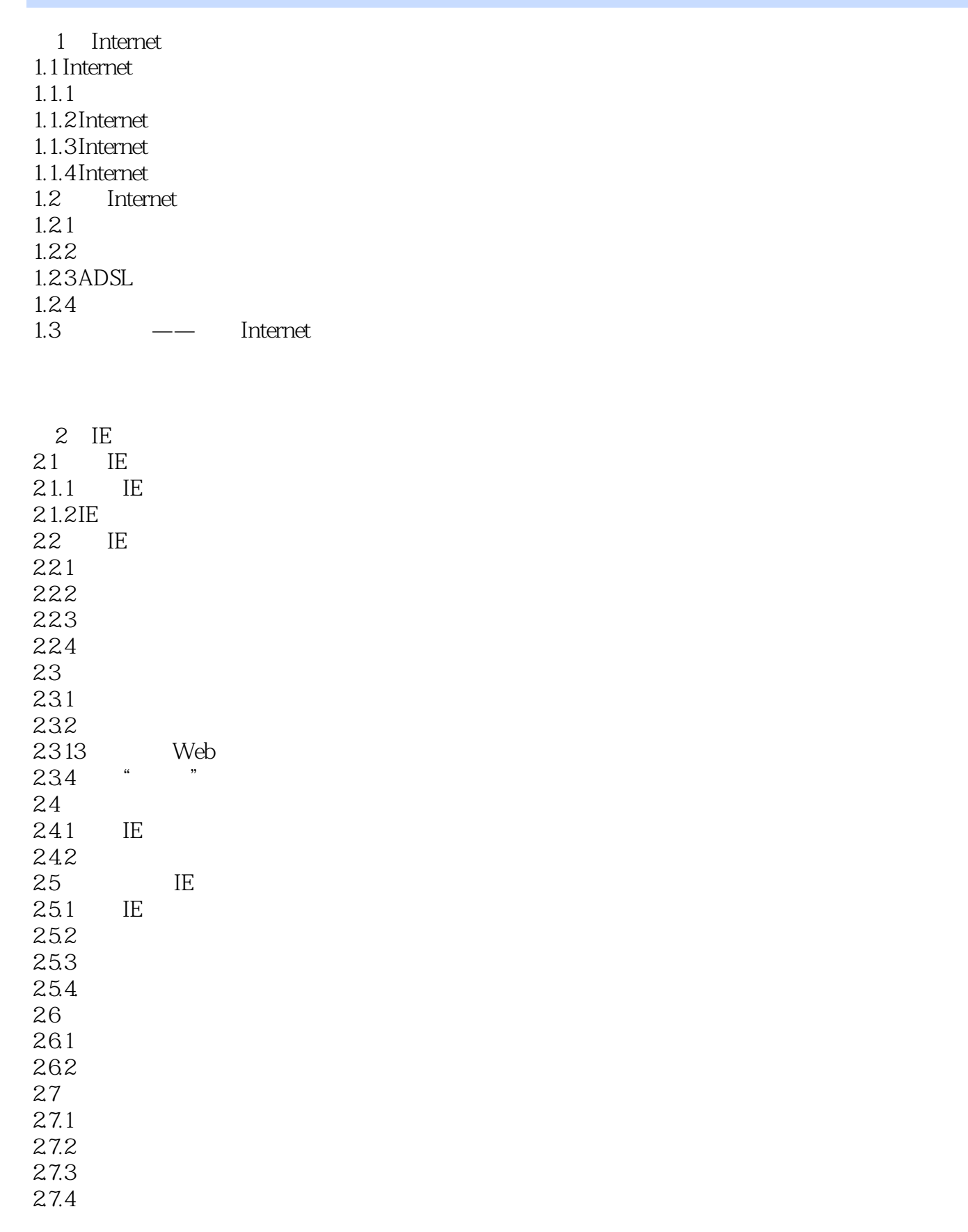

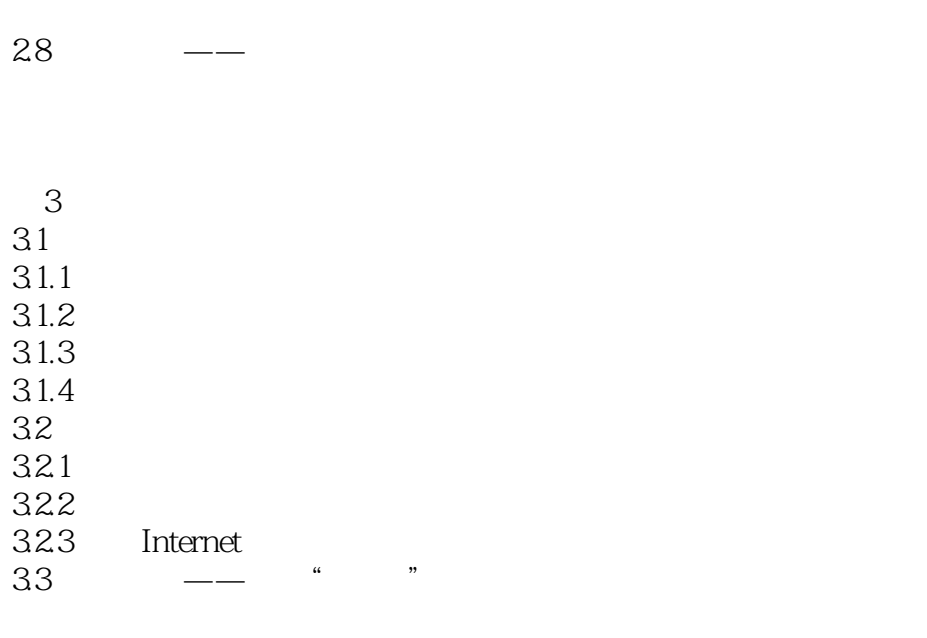

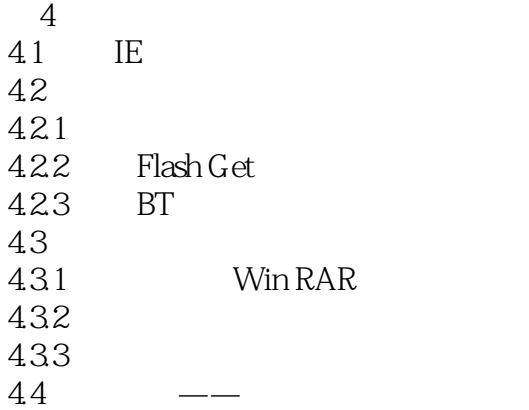

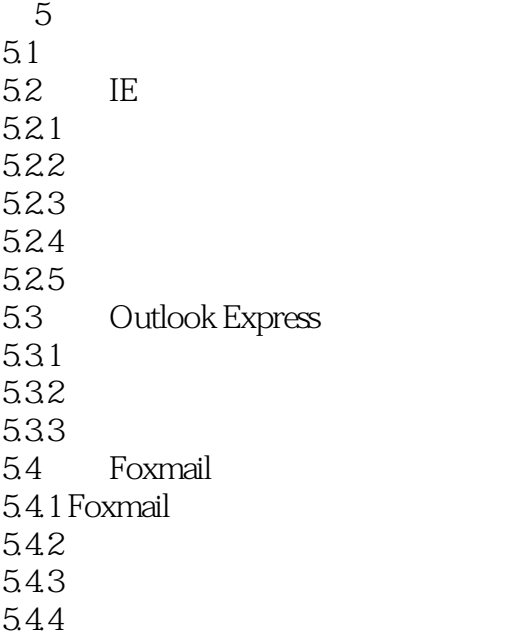

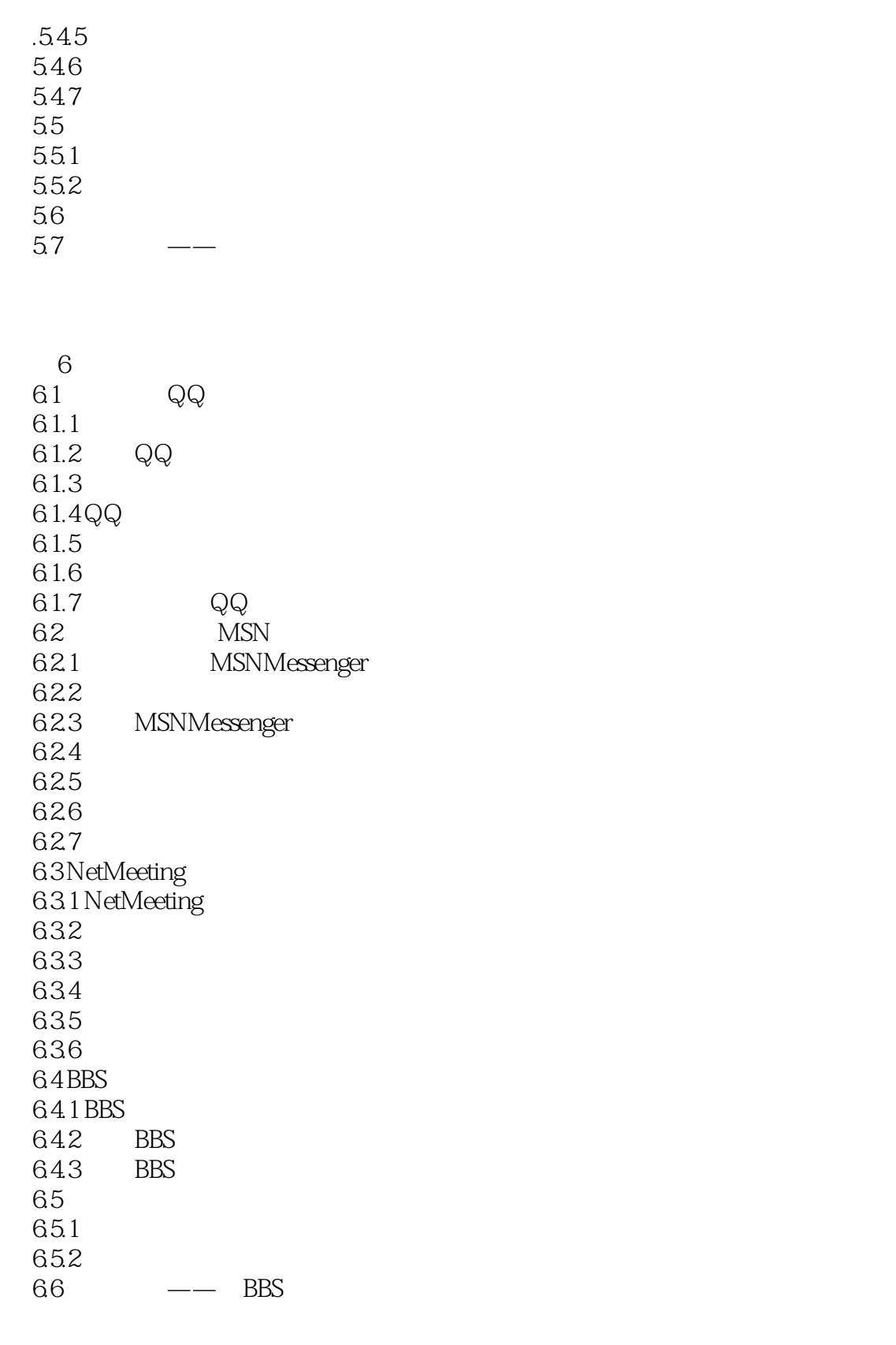

## <<电脑上网操作快速通/电脑实用技能培训>>

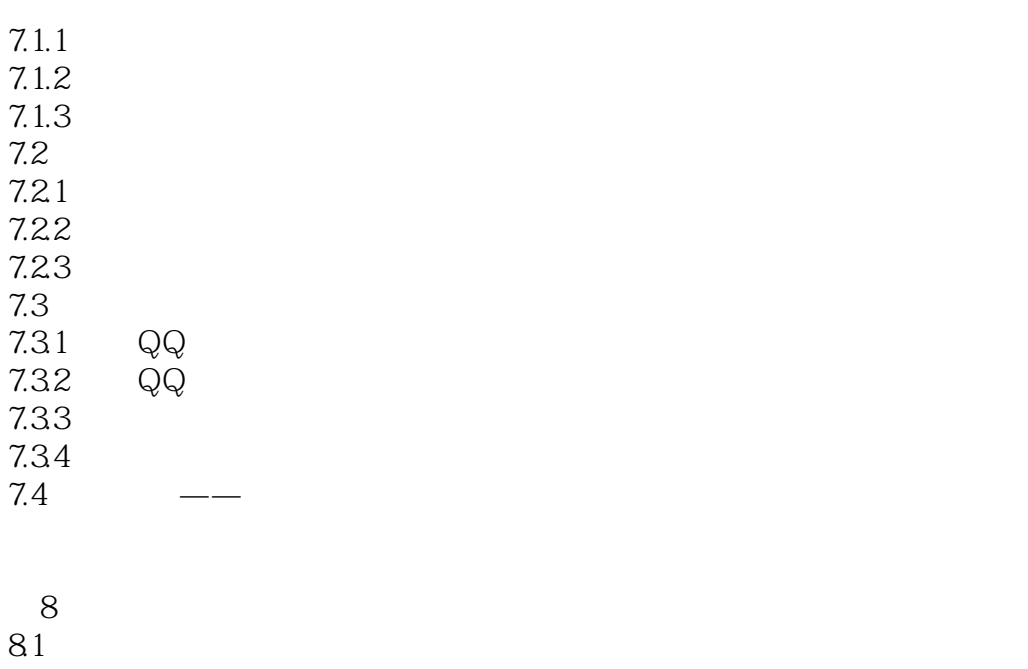

8.1.1  $81.2$ 8.1.3

81.4 82 821

82.2 83 831 832

84 841 84.2 843

85 85.1 85.2 85.3

86 861

86.2  $87 \qquad \qquad --$ 

第9章 网络安全  $9.1$  $9.1.1$  $9.1.2$  $9.1.3$ 

9.2

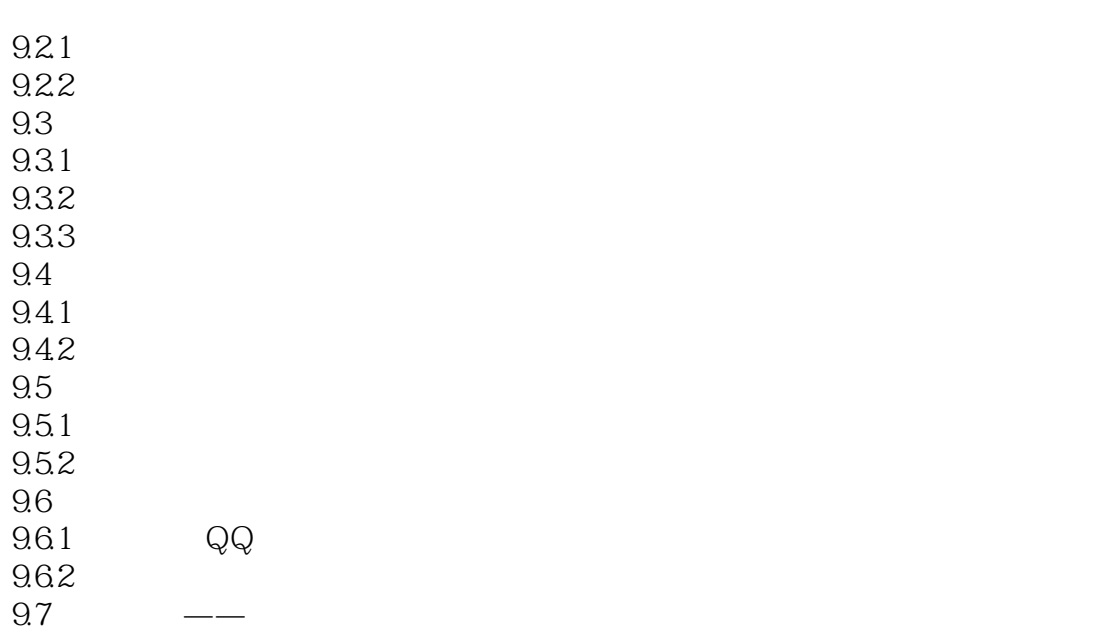

 $\frac{a}{\sqrt{2}}$ 

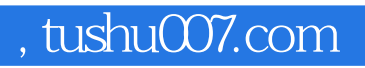

<<电脑上网操作快速通/电脑实用技能培训>>

本站所提供下载的PDF图书仅提供预览和简介,请支持正版图书。

更多资源请访问:http://www.tushu007.com